AutoCAD Crack Free [32|64bit]

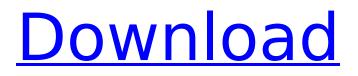

# AutoCAD Crack Torrent (Activation Code) For PC [Updated] 2022

AutoCAD Free Download In Design Designers use AutoCAD Cracked Version for the creation and manipulation of two-dimensional drawings in 2D and three-dimensional model space, with the ability to draw directly on those surfaces. (See here for more on AutoCAD Product Key's drawing capabilities.) 3D drawings created in AutoCAD Crack For Windows can be exported to a number of other CAD software programs, including Autodesk's 3D software AutoCAD Architecture, through the use of AutoCAD's ACIS export. The program allows users to use the features of the exported 3D file to generate additional 2D or 3D drawings. AutoCAD may be integrated with other software programs, such as Microsoft Office. The software provides tools for programming and scripting, but its actual programs are not interpreted; the scripts are interpreted by the software. Autodesk's success in the business also created its Success by Design program, an extension of the company's Design strategy. AutoCAD has been continuously upgraded to meet changing needs of the market and its user community, through a process known as AutoCADization. Designers use AutoCAD to create and manipulate two-dimensional drawings in 2D and three-dimensional model space, with the ability to draw directly on those surfaces. (See here for more on AutoCAD's drawing capabilities.) 3D drawings created in AutoCAD can be exported to a number of other CAD software programs, including Autodesk's 3D software AutoCAD Architecture, through the use of AutoCAD's ACIS export. The program allows users to use the features of the exported 3D file to generate additional 2D or 3D drawings. AutoCAD may be integrated with other software programs, such as Microsoft Office. The software provides tools for programming and scripting, but its actual programs are not interpreted; the scripts are interpreted by the software. Autodesk's success in the business also created its Success by Design program, an extension of the company's Design strategy. What Is AutoCAD? Autodesk's AutoCAD is a professional CAD application that provides a 2D and 3D design and drafting environment for creation, drawing, editing, formatting, and publishing of 2D and 3D drawings. The software provides a detailed level of drawing capabilities, and is used by engineers, architects, artists, and others in the design, construction, and manufacturing industries

## AutoCAD Crack+ [Latest]

References Further reading ca3bfb1094

# AutoCAD Free Registration Code [Latest-2022]

Install your Autodesk account key Log into your Autodesk Account. Go to Software & Features > Install Software. Click Install and wait while Autodesk software is installed. Click Continue in the first dialog box. Click Next in the second dialog box. Install the Autodesk Autocad software. Click Continue in the second dialog box. You will be prompted to restart your computer. Log back in to the Windows desktop, Click Start and select Programs, Click Autodesk Autocad, Click Activate, You will be prompted to reboot. Log back in to the Windows desktop. To use AutoCAD you first have to activate it from your Autodesk account. C:\Users\Your User Name>autocad.exe This will install the Autodesk software. C:\Users\Your User Name> To install the software from the Autodesk website is a bit more complicated than in the example above. C:\Users\Your User Name>start Autodesk AutoCAD.exe It will open the Autodesk AutoCAD software. Click Install. Installation window appears. Click Continue. Activate your Autodesk account. Select Add your Autodesk account. Click Continue. You will be prompted to restart your computer. Log back in to the Windows desktop. C:\Users\Your User Name> Open the Autodesk AutoCAD software. C:\Users\Your User Name>autocad.exe You should now have the Autodesk AutoCAD software installed. @: To install the software from the Autodesk website is a bit more complicated than in the example above. Activate your Autodesk account. Select Add your Autodesk account. Click Continue. You will be prompted to reboot your computer. Log back in to the Windows desktop. Open the Autodes

#### What's New In AutoCAD?

When drawing to PDF, AutoCAD will make sure that you only save the parts of the drawings that have been updated, reducing your hard drive and network resources and saving time. This feature is a free update. Reorganize and Update Your Drawing Assets: Create more consistent versions of your drawing assets to allow you to update the same drawing and re-use your files for multiple projects. Import and Resolve All Captions: Import and display all captions in your drawings, even on drawings that don't have captions. Select your drawing at runtime: At design-time, you can select a drawing by name. And at run-time, you can select a drawing by its associated layer. Schematic Data Validation: Receive automatic prompts to confirm the accuracy of your data, allowing you to maintain accurate schematics. Find and Replace Text: Quickly replace text in multiple drawings with one simple command. Multi-User Editing: Share and edit your drawings with another user by simply pasting them to your clipboard. Scale and Fit Drawing Assets: Scale or fit your drawing assets automatically as you scale the drawings. Rendering: Choose between the traditional rendering of 2D drawings and the new GPU-based rendering technology. New Document Launcher: Launch any drawing in seconds with your documents, including for import, export, and a new improved view. Printing: Select a range of drawings to be printed together and use AutoCAD to preview your documents and print them. Perform 3D view: Access 3D view without using third-party applications. Replace Plotter: Choose your Plotter and show your settings dialog, including customizing paper size, file format, resolution, and scaling. Data Management: Automatically connect to the cloud for a faster, more secure connection. Designed for AutoCAD Civil 3D users: For AutoCAD Civil 3D users, import your drawings to your model space and you'll have more options for drawing directly to your model space. The new AutoCAD can now be used with AutoCAD Civil 3D. Open a drawing with the Open dialog box and select the Model button to import

## System Requirements For AutoCAD:

Minimum: OS: Windows 10, Windows 7 (64-bit versions only), Windows 8 (64-bit versions only), or Windows Server 2003/2008 (64-bit versions only) Windows 10, Windows 7 (64-bit versions only), Windows 8 (64-bit versions only), or Windows Server 2003/2008 (64-bit versions only) Processor: 2 GHz Dual Core 2 GHz Dual Core Memory: 4 GB RAM 4 GB RAM Graphics: Intel HD 4000, AMD HD 6000, or GeForce GT 520 Intel HD 4000,

https://modawanapress.com/wp-content/uploads/2022/07/AutoCAD-30.pdf https://metamorfosisdelempresario.com/wp-content/uploads/2022/07/orsocta.pdf http://noticatracho.com/?p=38297 https://coutureforthebride.com/wp-content/uploads/2022/07/AutoCAD-37.pdf https://mdi-alger.com/wp-content/uploads/2022/07/AutoCAD-61.pdf http://www.kitesurfingkites.com/autocad-2023-24-2-free-win-mac/ http://officinabio.it/?p=30499 http://saddlebrand.com/?p=67184 http://stv.az/wp-content/uploads/2022/07/AutoCAD-26.pdf https://yemensoug.com/wp-content/uploads/2022/07/scoowil.pdf https://smtv.in/thizupsy/2022/07/AutoCAD Crack Free Registration Code.pdf https://intrendnews.com/autocad-19-1-crack-free-pc-home-windows/ https://sandylaneestatebeachclub.com/wp-content/uploads/2022/07/ilebib.pdf https://antiguesanddecor.org/autocad-20-1-crack-free/ https://knoxvilledirtdigest.com/wpcontent/uploads/2022/07/AutoCAD Crack 3264bit Latest 2022.pdf https://awinkiweb.com/autocad-2023-24-2-free-download-final-2022/ https://brightsun.co/wp-content/uploads/2022/07/AutoCAD Crack Patch With Serial Key X64.pdf https://festivaldelamor.org/autocad-crack-download-9/ https://coolbreezebeverages.com/autocad-2022-24-1-crack-serial-number-full-torrent/

https://movingservices.us/index.php/2022/07/24/autocad-crack-with-license-key-free-downloadx64-updated-2022-3/